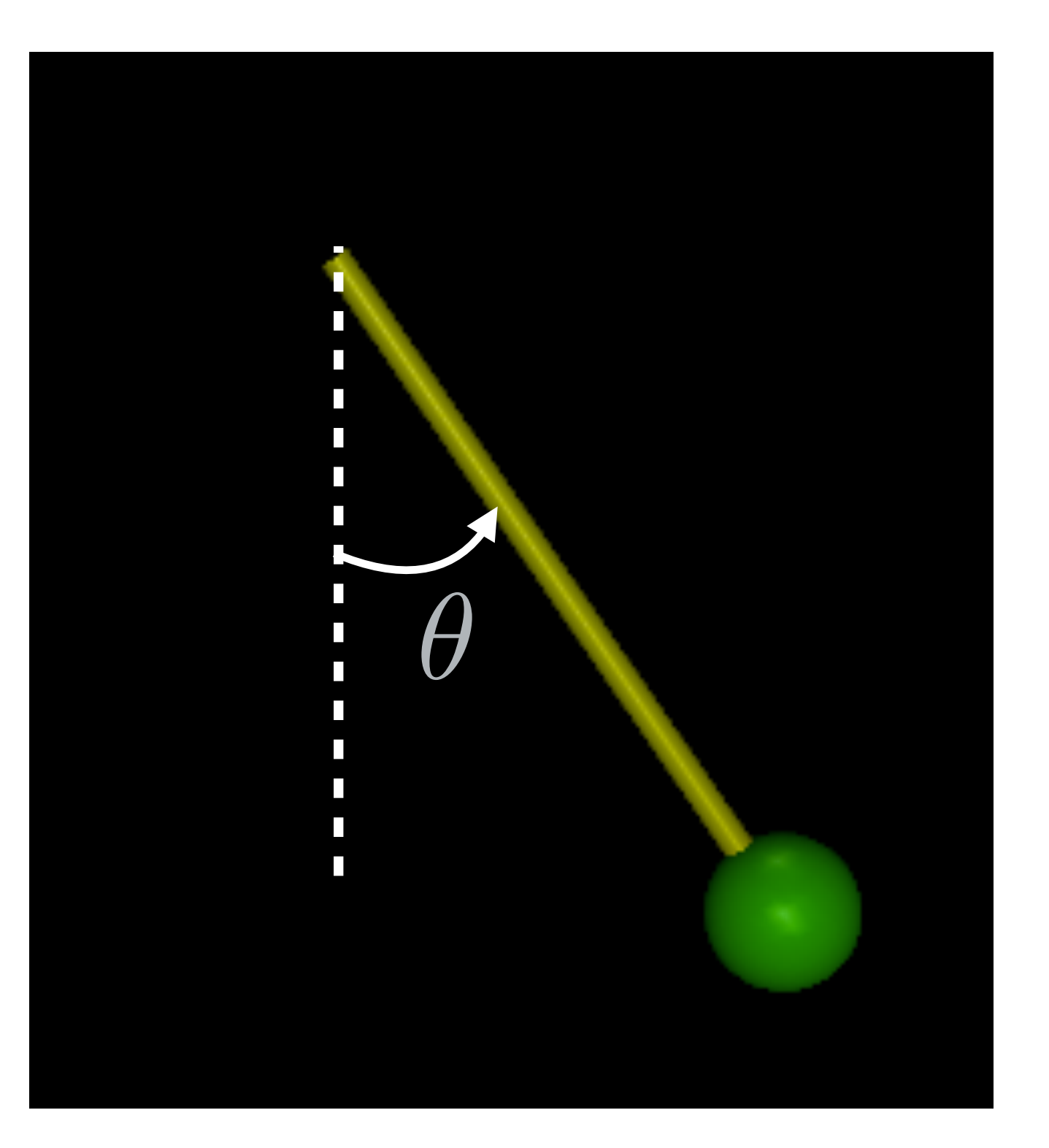

- 1) Position Servo
- 2) Velocity Servo
- 3) Position/Velocity Servo
- 4) Torque Servo

In XML add actuators

<actuator>

<motor name="torque\_servo" joint="joint\_name" >

<position name="position\_servo" joint="joint\_name" kp="0"/>

Actuator=0

<velocity name="velocity\_servo" joint="joint\_name" kv="0"/>

</actuator>

Actuator=1

Actuator=2

Create a function to set the Torque Servo\*

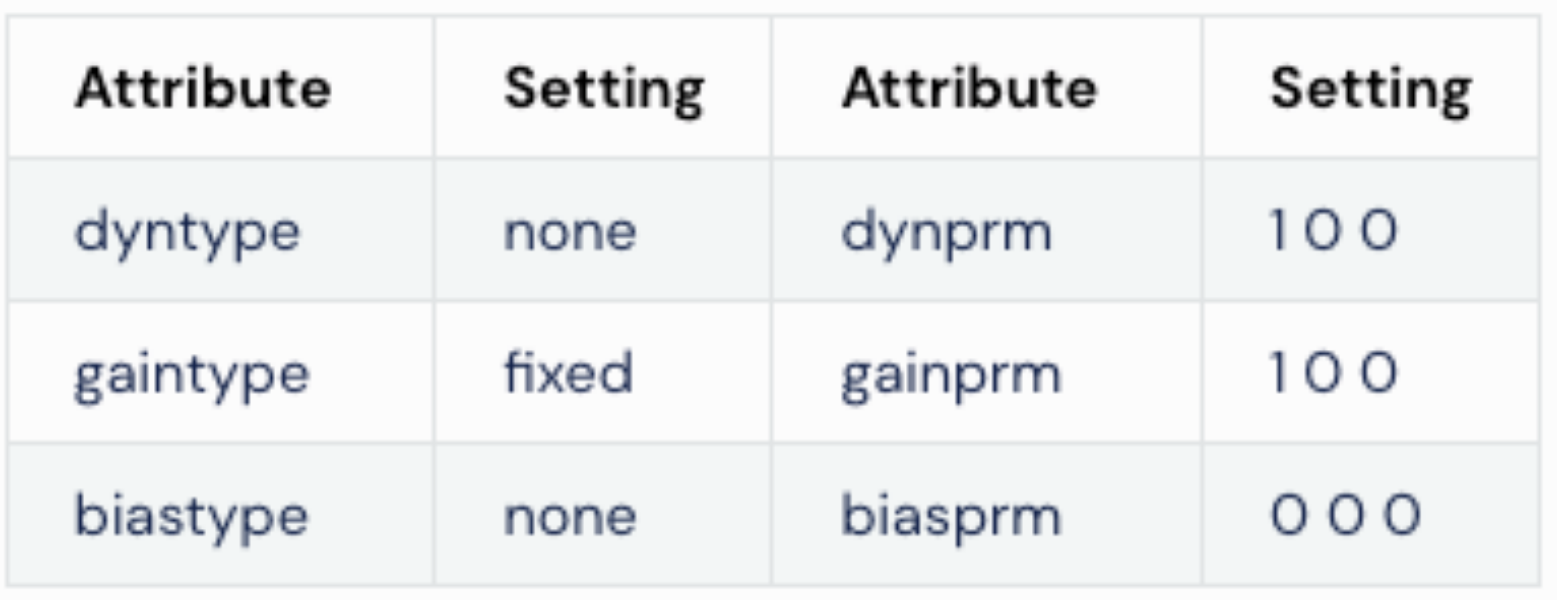

model.actuator\_gainprm[actuator\_no,  $0$ ] = 1

\* https://mujoco.readthedocs.io/en/latest/XMLreference.html#actuator-general

Create a function to set the Position Servo\*

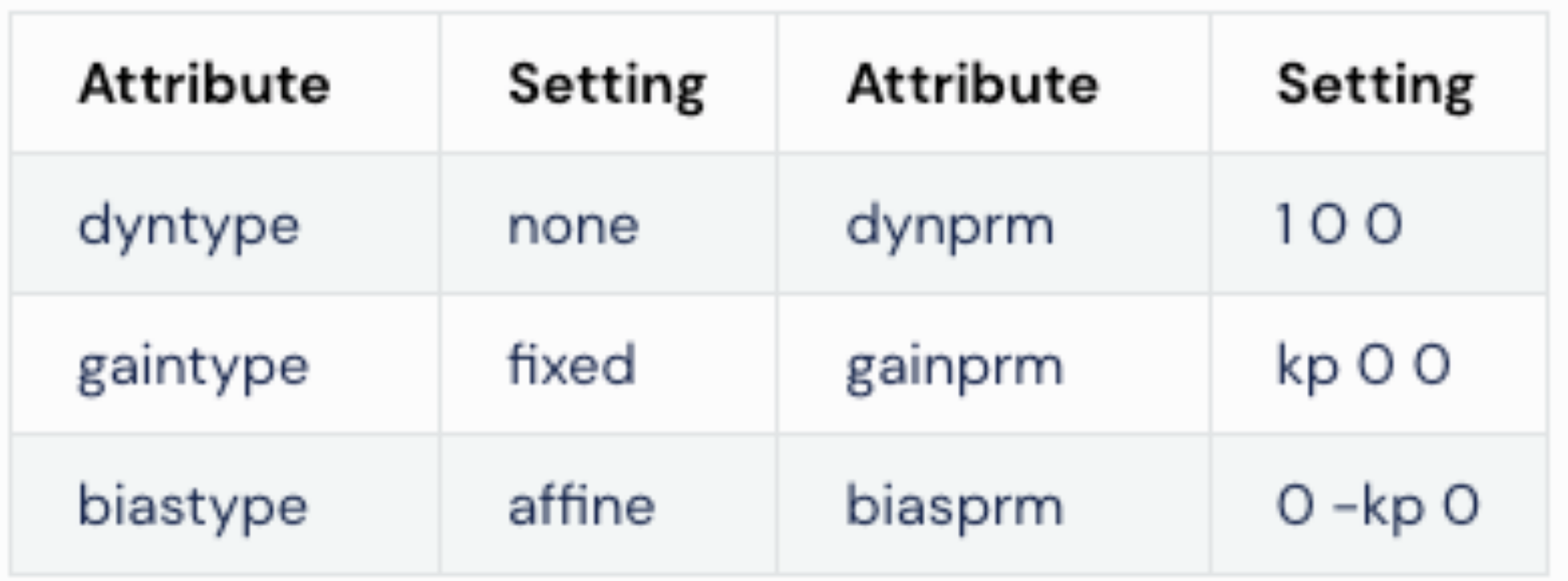

 model.actuator\_gainprm[actuator\_no, 0] = kp model.actuator\_biasprm[actuator\_no, 1] = -kp

**\* https://mujoco.readthedocs.io/en/latest/XMLreference.html#actuator-general**

Create a function to set the Velocity Servo\*

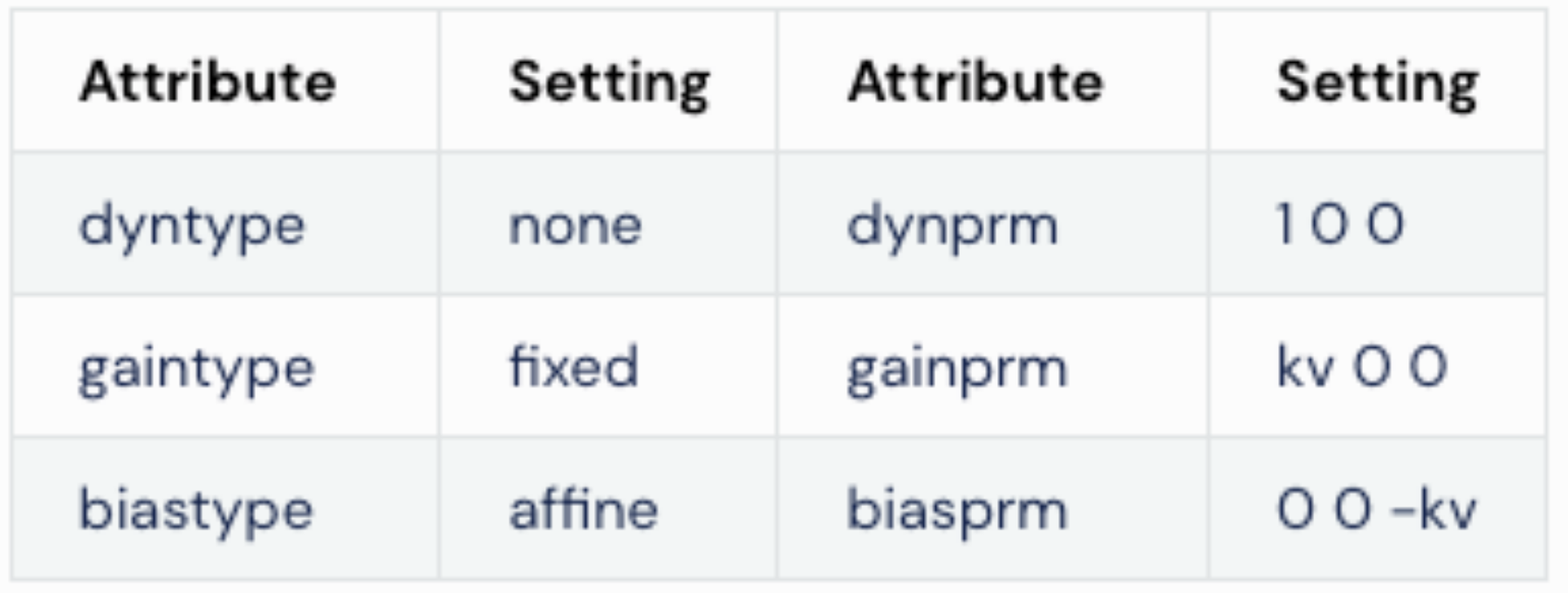

 $model.$ actuator\_gainprm[actuator\_no,  $0$ ] = kv model.actuator\_biasprm[actuator\_no, 2] = -kv

**\* https://mujoco.readthedocs.io/en/latest/XMLreference.html#actuator-general**

- 1) Position Servo -> Spring-like behavior
- 2) Velocity Servo -> Control speed
- 3) Position/Velocity Servo -> Position Control
- 4) Torque Servo -> Can achieve 1), 2), 3) above

Torque  $=$  -Kp (theta-theta ref)

Torque  $= -Kv$  (thetadot - thetadot ref)

Torque  $= -Kp$  (theta-theta ref) - Kv thetadot